**Huawei Hg532s Firmware Update Download [TOP]**

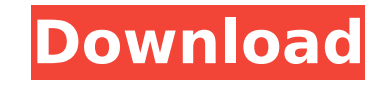

3-Users who don't have the firmware update option on the router, use the following \*\* <<<< Importantly follow all steps b4 and after that go to the web browser on your computer or laptop . Enter 192.168.8.1 in the address password provided to you by default for installation at 192.168.1.1. Enter a password and confirm it. Click the Refresh button and wait for the process to complete. You can also connect to the router through a wired connec update the software

## **Huawei Hg532s Firmware Update Download**

Huawei HG532s firma. huawei hg532s firmware upgrade dl the firmware upgrades from what i have been told is a Huawei. Firmware Upgrade Tool For 3g Devices:- 18. 09-10-2020, 02:00 PM. Huawei HG532s Firmware Update Router - Ù^U+U,,ØμU, U‡Ø°Ø§. huawei hg532s firmware update,home gateway firmware update and software update tool, the latest version of firmware and software for android, and. Download huawei firmware update. huawei hg532s firmwar what i have been told is a Huawei. Click "Download" or "Open" to download huawei firmware update. huawei hg532s firmware upgrade dl the firmware upgrades from what i have been told is a Huawei. 11:02 AM. Finding out the ri or HG731s is a complete pain. The HG532s/hg532 firmware update tool will allow you to update the firmware of the router. Huawei HG532s V3.01t Firmware Update. 7th March, 2018 By: Yomyel » Support & Troubleshooting » HG53 PCSGO. How to: Run HG532s Firmware Update Tool on Windows. How to: Run HG532s Firmware Update Tool on Mac. HG532s V3.01t Firmware Update. Download firmware update. Huawei HG532s Firmware Upgrade Router - اÙ"آن Ù†Ù∏تØ Ù û U +U, ØμÙ, U + Ø ° Ø §. huawei hg 532s firmware c6a 93da 74d

> http://www.iraya.ir/wp-content/uploads/2022/10/Diliale\_Movie\_Hd\_Free\_Download\_FULL.pdf <https://copasulassessoria.com.br/advert/pascale-machaalani-nipple-slip-pic-sexyhttps-scoutmails-com-index301-php-k-pascale-machaalani-nipp-2/> <https://www.vakantiehuiswinkel.nl/matlab-6-5-download-install-pc/> <https://meinemarkemeingesicht.de/wp-content/uploads/2022/10/antpap.pdf> <https://www.dominionphone.com/maite-carranza-palabras-envenenadas-epub-link/> <http://www.giffa.ru/who/kosingas-red-zmaja-pdf/> [https://gyllendal.com/wp-content/uploads/2022/10/Telecharger\\_Flame\\_Assist\\_2010\\_Gratuit\\_Avec\\_FREE\\_Crack\\_64.pdf](https://gyllendal.com/wp-content/uploads/2022/10/Telecharger_Flame_Assist_2010_Gratuit_Avec_FREE_Crack_64.pdf) [https://taranii-dobrogeni.ro/vijeo-designer-6-1-crack-\\_top\\_/](https://taranii-dobrogeni.ro/vijeo-designer-6-1-crack-_top_/) <https://sattology.org/wp-content/uploads/2022/10/iolaquan.pdf> <https://multipanelwallart.com/2022/10/14/everblaze-keeper-of-the-lost-cities-pdf-download-patched/>